Seria: TRANSPORT z. 16

1990

Nr kol. 1100

Stanisław KRAWIEC

# MODEL OWANIE ZŁOŻONYCH SYSTEMÓW DYSKRETNYCH ZDARZEŃ

Streszczenie. W artykule zaprezentowano zasoby symulacyjne Języka LOGLAN, dla potrzeb realizacji symulacji Złożonych Systemów Dyskretnych Zdarzeń. Typ SIMULATION, zaimplementowany w LOGLANie jest językiem problemowym Cdialektem), pozwalającym na pisanie programów symulujących systemy rzeczywiste. opisane w sposób formalny jako Złożone Systemy Dyskretnych Zdarzeń. W artykule zaprezentowano strukturę programu symulującego Złożony System Dyskretnych Zdarzeń, używając oznaczeń używanych przy opisie formalnym tych systemów.

#### 1. Uwagi wstępne

Język LOGLAN zrealizowany został w 1977 r. przez zespół pracowników Instytutu Informatyki Uniwersytetu Warszawskiego, kierowany przez profesora Andrzeja Sal wieki ego. W roku 1977 powstała pierwsza wersja - LOGLAN-77, a następnie wersja LOGLAN-82 - zaimplementowana na komputer MERA-400 pracujący pod kontrolą systemu operacyjnego SOM-3M CIIUWD. W chwili obecnej, biorąc pod uwagę szerokie rozpowszechnianie się w kraju komputerów z rodziny IBM PC.dokonano implementacji LOGLAN-u na ten właśnie typ komputera, rozszerzając jego możliwości między innymi o elementy grafiki komputerowej. W roku 1990 przedstawiono raport kolejnej wersji LOGLANU-u - LOGLAN'88.

Aktualnie istnieje już szereg publikacji poświęconych LOGLANO-wi. Można je podzielić na: dotyczące teorii programowania oraz dotyczące aplikacji. Zagadnieniom teoretycznym poświęcone są między innymi następujące prace: Cl.7.10,11.13,15,17.18.21.22.23.25.27,28.293. zagadnieniom aplikacyjnym: C2,3.4.5.6,8.12.14.20.26,30.31.32,333 .

Artykuł niniejszy ma na celu prezentację loglanowskich zasobów svmulacyj nych dla potrzeb realizacji symulacji Złożonych Systemów Dyskretnych Zdarzeń oraz przedstawia strukturę programu symulacyjnego odpowiadającą opisowi formalnemu Złożonych Systemów Dyskretnych zdarzeń, przedstawionych w artykulałach C35,363.

## 2. Zasoby symulacyine jezyka LOGLAN

Typ SIMULATION zaimplementowany w LOGLANie jest językiem problemowym Cdialektem pozwalającym na pisanie programów symulujących systemy rzeczywiste. W typie tyra użyte zostały narzędzia, pozwalające na. quasi-równoległe wykonywanie programu.

Podstawowym pojęciem symulacyjnym w LOGLAN-ie jest proces. Modelowany system Jest reprezentowany w programie symulacyjnym Jako zbiór współbieżnych i współdziałających procesów. Każdy proces Jest klasą prefiksowaną współprogramem o nazwie SIMPPOCESS, w związku z czym można stwierdzić, że procesy są reprezentowane w programie przez ws półpr ogramy (COROUTINE).

Każdy proces Jest ciągiem uporządkowanych w czasie zdarzeń związanych z działaniem symulowanego obiektu, posiada własne zmienne Catrybuty} oraz zbiór instrukcji do wykonania. Wartość lokalnych atrybutów procesu określa jego stan. Wystąpienie zdarzenia reprezentowane Jest przez zmianę stanu procesu. a zatem zmianę stanu całego systemu. Stany procesu mogą^być następujące:

- stan tworzenia - po instrukcji NEW tworzony jest proces , który Jest w stanie zawieszenia ;

an performance.

- stan wstrzymania - stan ten występuje wtedy, gdy wykonywany Jest inny proces, a proces wstrzymany ma ustalony moment czasowy, w którym ma być wznowione wykonywanie Jego instrukcji;

Bandar K and was interested. If

- stan aktywny - w stanie tym wykonywane są instrukcje procesu ; przyjmuje się, że instrukcje te są wykonywane w określonym momencie czasowym , aż do chwili przekazania sterowania do innego procesu lub do zakończenia procesu;

- stan zawieszenia - stan ten występuje wtedy, gdy wykonywany jest inny proces, a rozpatrywany proces nie ma ustalonego momentu czasowego, w którym ma być wznowiony;

- stan zakończony - gdy wykonane zostały wszystkie instrukcje procesu;

- stan usunięcia - gdy wykonano instrukcję KILL.

Moment czasowy , w którym dany proces ma być wznowiony, nosi nazwę zawiadomienia. Każdy proces może mieć co najwyżej jedno zawiadomienie. Jeżeli proces nie posiada zawiadomienia, to Jest to równoważne z tym, że jest on zawieszony.

Wszystkie zdarzenia Cevents} w symulowanym systemie są uporządkowane w czasie. Jest to osiągnięte przez umieszczenie znaczników zdarzeń Cevent

## Modelowanie Złożonych Systemów ... etn. 2008 a 2008 a 2008 a 2008 a 2008 a 2008 a 2008 a 2008 a 2008 a 2008 a 2008 a 2008 a 2008 a 2008 a 2008 a 2008 a 2008 a 2008 a 2008 a 2008 a 2008 a 2008 a 2008 a 2008 a 2008 a 2008 a

notices} w kolejce priorytetowej reprezentującej oś symulowanego czasu systemowego. Do planowania i porządkowania zdarzeń służą operacje: HOLD. SCHEDULE. CANCEL. PASSIVATE i RUN.

Ogólny schemat logianowskiegó typu SIMULATION Jest następujący:

unit FIFO: class: ... ; unit PRIORITYQUEUE: FIFO class ; ... ; unit SIMULATION: PRIORITY QUEUE class ;

```
var MAINPR: MAINPROGRAM.
unit SIMPROCESS: FIFOEL coroutine ; ...;
unit MAINPROGRAM: SIMPROCESS class : ...;
unit TIME: function : REAL ; ...;
 unit CURRENT: function : SIMPROCESS : ... :
 unit SCHEDULE: procedure CP: SIMPROCESS, T: REALD ; ...;
 unit HOLD: procedure CT: REAL) ; ... ;
 unit PASSIVATE: procedure ; ... ;
 unit RUN: procedure CP: SIMPROCESSO ; ... ;
 unit CANCEL: procedure CP: SIMPROCESSO ; ...;
```

```
beal n
1.1.1.1.1
```
end SIMULATION;

Program symulacyjny w języku LOGLAN Jest blokiem prefiksowanym klasą SIMULATION.

## 3. Sterowanie procesami w LOGLAN-le

Sterowanie to polega na planowaniu momentów czasowych, w których ma nastąpić uruchamianie bądź wznawianie określonych procesów, czyli tworzenie zawiadomień dla procesów. Do każdego procesu można się odwołać poprzez zmienną referencyjną, której wartość jest określona po wykonaniu instrukcji NEW .

Przykładowo niech P jest zmienną referencyjną wskazującą na proces A P: = NEW PROCES\_A , wykorzystując funkcje pomocnicze klasy SIMULATION można uzyskać następujące informacje :

- czy proces jest zakończony lub zawieszony ? P. IDLE = TRUE  $C$  gdy tak  $D$ ;
- czy proces jest zakończony ? P. TERMINATED = TRUE  $C$  gdy tak  $C$ ;
	- Jaki jest moment czasowy , w którym proces ma zaplanowane zdarzenie ?

C2AS\_WZNOWIENIA := P. EVTIME ; C gdy proces był zakończony lub zawieszony, nastąpi sygnalizacja błędu - wysyłany jest sygnał

60 S tanisław Krawiec

IDLEPROC 3.

W celu zaplanowania zdarzenia dla procesu P . czyli ustawienia zawiadomienia dla procesu P . należy użyć procedury SCHEDULE < CALL SCHEDULE CP.T3 >; procedura ta ustawia zawiadomienie dla procesu wskazywanego przez zmienną referencyjną P na moment czasowy T Jeżeli proces ten posiadał już zawiadomienie , to jest ono usuwane. Proces P przed wywołaniem procedury SCHEDULE może być w stanie zawieszonym, czyli nie mieć zawiadomienia .Jeżeli chwila T jest mniejsza od czasu aktualnego, jako T przyjmuje się czas aktualny. Procedura SCHEDULE nie powoduje zmiany sterowania procesami . tzn. po procedurze tej wykonywane są instrukcje procesu, który Ją wywołał , chyba że P Jest procesem wywołującym procedurę SCHEDULE, czyli procesem aktywnym. W takim przypadku procedura SCHEDULE jest równoważna procedurze HOLD C T-TIME D, gdzie TIME jest funkcją podającą aktualny czas symulacji .

unit SCHEDULE: procedureCP: SIMPROCESS, T: REALD; C\* aktywacja procesu P w chwili T «3 begin if TKTIME THEN T:  $=$  TIME fi : if P=CURRENT then call HOLDCT-TIMES else if P. IDLE and P. EVENTPOM=NONE then P. EVENT, P. EVENTPOM: = new EVENTNOTICEC RANDOM ; P. EVENT. PROC: = P; else if P. IDLE then P. EVENT: = P. EVENTPOM; P. EVENT. PRIOR: =RANDOM; else P. EVENT. PRIOR: =RANDOM; call PQ. DELETECP. EVENT? fi. ii; P. EVENT. EVENTTIME: = T; call PQ. INSERTCP. EVENTO: fi end SCHEDULE;

Do sterowania procesami służą również procedury HOLD. PASSIVATE. RUN i CANCEL.

Procedura HOLD

unit HOLD: procedureCT: REAL);-- wstrzymaj

beai n

call PQ. DELETECCURRENT. EVENT); CURRENT. EVENT. PRIOR: =RANDOM; if T<0 THEN T: =0;  $f1$ : CURRENT. EVENT. EVENTTIME: =TIME+T; call PQ. INSERTCCURRENT. EVENTO ; call CHOICEPROCESS: end HOLD;

### Modelowanie Złożonych Systemów ...

#### Wywołanie : CALL HOLDC dt D

Służy do wstrzymywania procesu aktywnego, tj. takiego, w którym wywołano tę procedurę i ustawienia zawiadomienia dla tego procesu na moment czasowy równy TIME+dt . Jeżeli dt jest ujemne, to przyjmuje się dt=0. Następnie uruchamiany Jest proces o najbliższym zawiadomieniu. Jeżeli Jest kilka procesów o tej samej wartości zawiadomienia to proces do aktywacji wybierany jest losowo ze zbioru procesów o tej samej wartości zawiadomienia . Jeżeli brak zawiadomień, to uruchamiany C wznawiany D jest proces MAINPR, czyli proces główny. Proces główny można rozumieć jako zasadniczy moduł symulacyjny C najbardziej zewnętrzny blok programu symulacyjnego ), z którego są uruchamiane procesy "potomne".

#### Procedura PASSIVATE

unit PASSIVATE: PROCEDURE; beqi n

call PQ. DELETECCURRENT. EVENTD ; CURRENT. EVENT: =NONE; call CHOI CEPROCESS end PASSIVATE;

### Wywołanie : CALL PASSIVATE

Służy dc przerwania procesu aktywnego , nie ustawiając mu następnego zawiadomienia, czyli zawiesza ten proces. Po przerwaniu danego procesu uruchamiany jest inny proces o najbliższym zawiadomieniu, analogicznie jak w procedurze HOLD .

#### Procedura RUN

```
unit RUN: procedureCP: SIMPROCESSD;
   beai n
      CURRENT. EVENT. PRIOR: =RANDOM; 
      if not P. IDLE then
          P. EVENT. PRIOR: =0;
          P. EVENT. EVENTTIME: =TIME; 
          call PQ. CORRECTCP. EVENT,FALSE} 
       else
          if P. EVENTPOM=NONE then
             P. EVENT. P. EVENTPOM: = new EVENTNOTICE(0);
             P. EVENT. EVENTTIME: =TIME;
             'P.EVENT. PROC: =P; 
             call PQ. INSERTCP. EVEN'D 
           else
             P. EVENT: =P. EVENTPOM;
             P. EVENT. PRIOR: =0;
             P.EVENT. EVENTTIME: =TIME;
             P.EVENT. PROC: =P;
             call PQ. INSERTCP. EVENTD;
          LL
       £ i_ ,
      call CHOICEPROCESS; 
   end RUN;played to service.
```
62 Stanisław Krawiec

Wywołanie : CALL RUNC P D Służy do przerwania bieżącego procesu aktywnego C proces ten nadal posiada zawiadomienie, które miał w chwili aktywacji D i uruchomienia lub wznowienia procesu P Jeżeli proces P miał już zawiadomienie , to zawiadomienie to jest uaktualniane na moment czasowy określony przez funkcję TIME .

Procedura CANCEL

unit CANCEL: procedureCP: SIMPROCESS); begi n if P= CURRENT then call PASSIVATE else call PQ. DELETECP. EVENT) ; P. EVENT: =NONE; £±\_; end CANCEL;

Wywołanie : CALL CANCEL ( P ) Powoduje likwidację zawiadomienia dla procesu P , czyli zawieszenie tego procesu. Jeżeli proces P nie miał zawiadomienia , to CALL CANCEL C P } jest instrukcją pustą .

```
Funkcja CURRENT
```
unit CURRENT: function: SIMPROCESS; begin  $RESULT$  : = CURR; end:

Funkcja ta wskazuje pierwszy Cbieżący) proces na osi czasu.

## A. Kolejki proste i priorytetowe

Współprogram SIMPROCESS , którym prefiksuje się klasę użytkownika, aby była procesem , jest z kolei prefiksowany klasą FIFOEL, co umożliwia grupowanie procesów w kolejki proste. Kolejka, a ściślej zmienna referencyjna wskazująca na tę kolejkę . musi być typu FIFO. Np. VAR KOLEJKA: FIFO;

BEGIN

 $KOLEJKA: = NEW FIFO; \t---$ 

. . . . . . . *. . .* . . . . . . . . .

END

Bezpośrednio po instrukcji wskazanej strzałką kolejka o nazwie KOLEJKA jest pusta . Można później wykonać następujące czynności:

- wstawić obiekt (proces) do kolejki:

CALL P. INTOCKOLEJKAD; gdzie P jest zmienną referencyjną

wskazującą na ten obiekt ;

- usunąć pierwszy obiekt z kolejki :

CALL KOLEJKA. OUTFIRST .

Ponadto można korzystać z następujących funkcji :

- wskazanie pierwszego obiektu w kolejce, a ściślej podanie referencji do tego obiektu: PA := KOLEJKA. FIRST ; teraz poprzez PA można uzyskać dostęp

do atrybutów obiektu ;

- sprawdzenie , czy kolejka jest pusta : KOLEJKA. EMPTY = TRUE  $C$  gdy tak  $D$ ;
- podanie liczby obiektów Celementów} w kolejce *z*  $N : =$  KOLEJKA. CARDINAL.

Kolejki priorytetowe są mechanizmem pomocniczym klasy SIMULATION stosowanym do tworzenia zawiadomień dla procesów Elementy kolejki są Wybierane według atrybutu typu REAL. poczynając od najmniejszego do Największego W klasie SIMULATION atrybutem tym Jest moment czasowy Uwiadomienia Element kolejki musi być typu ELEM, zaś sama kolejka typu -UEUHEAD.

■^Hsracje możliwe do wykonania dla kolejek priorytetowych, przy założeniu VAR X .R: ELEM.

Q: QUEUHEAD;

są następujące : X : = Q.MIN; X wskazuje na najmniejszy element kolejki Q. CALL Q. INSERTC R }; wstawienie elementu R do kolejki O. CALL Q. DELETEC R }; usunięcie elementu R z kolejki Q C praktycznie

Elementy kolejki można powoływać w następujący sposób : VAR Y : OBIEKT;

UNIT OBIEKT : ELEM CLASS;

**The contract of the contract of the contract of the contract of the contract of the contract of the contract of the contract of the contract of the contract of the contract of the contract of the contract of the contract** 

. . . . . . . . . . .

## 3. Struktura programu symulacy inego Złożonych Systemów Dyskretnych Zdarzeń

służy do usuwania elementu najmniejszego }.

Poniżej przedstawiono strukturę typowego programu wykorzystującego zasoby symulacyjne języka LOGLAN i przedstawiającego Złożony System ^'•skrętnych Zdarzeń. Używane oznaczenia starano się maksymalnie przybliżyć opisu formalnego Złożonych Systemów Dyskretnych Zdarzeń, te. : zedstawionego w [35,36].

```
PROGRAM ZŁOZONYSYSTEMDYSKRĘTNYCHZDARZEN
{klasa SI MUL ATI QN> C* włączona na zasadzie konkatenacji tekstów »D
BEGIN
PREF SIMULATION BŁOCK;
\cdotsUNIT ELEMENT_AKTY WNY A: SIMPROCESS CLASSCa: INTEGERD;
CONST parametr 1 : =parametr_2 :=;
      parametr_lpa : =C \times STAN ELEMENTU *VAR zmiem_1 :=C \text{W} \equiv \text{W} \equiv \text{W} \equiv \text{W} \equiv \text{W}ATRUBUT CZASU*D*D
                            \sim 1
      zmi enna 3 : =zmienna_lza : = ;
BEGIN C* MAIN ELEMENT AKTYWNY A *D
\cdotsC* kolejne zdarzenie *0 C» przykładowe akcje «0 
zmi enna<sub>_1</sub>: = ;
IF parametr_2=100 then zmienna_7=zmienna_6 else zmienna_7=zmi enna_l za FI; 
CALL SCHEDULEC ELEMENT_BC5D, CZAS_OPÓŹNIENIAD;
CALL RUNCELEMENT CC200;
ELEMENT_D. zmi enna_3=ELEMENT_D. zmi enna_3+l;
\simCALL HOLDCOKRES_CZASU_DO_ZMIANY_STANUD;
C« kolejne zdarzenie *D
\cdotsEND ELEMENT_AKTYWNY_A;
UNIT ELEMENT_AKTY WNY_G: SIMPROCESS_CLASS(g: INTEGER);
CONST parametr_1 := ;;;
      parametr_2 : = ;
      parametr_lpg : =VAR zmienna 1 :=
                            C* STAN_ELEMENTU *D 
 C *C *zmi enna_2 : =
                               ATRUBUT_CZASU*D*D
                            \ddot{\phantom{a}}zmienna 3 : =
      zmi enna_l zg : =\sim 1.
```
 $BA$ 

Modelowania Złożonych Systemów **65**

```
BEGIN C* MAIN ELEMENT AKTYWNY G
C m kolejne n~te zdarzenie MD
DO C m początek p^tli nieskończonej »D
  IF C» warunek_aktywacji = TRUE »O 
   THEN C \times akcje zdarzenia \gg\ddot{\phantom{a}}C* przykładowe akcje na elementach podległych *)
         \cdotsCALL RUNCELEMENT AC 2D ;
         ELEMENT AC3D. zmienna_4: =ELEMENT AC3D. zmienna 4+100;
         C* przykładowe akcje na swoich zmiennych *)
         zmienna_1: = C* nowa wartość zmiennej stanu *)
         zmienna_3: = zmienna_3-50;
         IF zmienna_4 \le 100 THEN zmienna 4=zmienna 4+10 FI;
         EXIT; C* wyjście z petli DO+OD po realizacji zdarzenia *)
   ELSE
         CALL_PASSIVATE; C* zawieszenie akcji simprocessu, czyli nadanie
                             zmiennej zmienna_2 wartości co*0
         REPEAT; C m ponowne sprawdzenie warunku aktywacji WARUNEK"AKTYWACJI, 
                   po aktywacji tego procesu przez inny proces tego programu 
                   *2FI ;
OD; Cm koniec pętli nieskończonej »2)
CALL HOLD COKRES_CZASU_DO_ZMIANY_STANUD; C* nadanie zmiennej zmienna 2
                                                    wartości OKRES_CZASU"DO_ZMIANY_ 
                                                    _STANU M2)
C# kolejne n+1 zdarzenie *)
Cm kolejne n+k zdarzenie md
IF C m INNY_WARUNEK"AKTYWACJI =TRIJE mD
 THEN C \# akcje zdarzenia \#)
     \ddotsC m przykładowe akcje na elementach podległych m2)
     IF C \times war unek 1 \gg THEN CALL RUNCELEMENT FC 2000 FI;
     IF ( \frac{1}{2} \frac{1}{2} \frac{1}{2} \frac{1}{2} \frac{1}{2} \frac{1}{2} \frac{1}{2} \frac{1}{2} \frac{1}{2} \frac{1}{2} \frac{1}{2} \frac{1}{2} \frac{1}{2} \frac{1}{2} \frac{1}{2} \frac{1}{2} \frac{1}{2} \frac{1}{2} \frac{1}{2} \frac{1}{2} \frac{1}{2} \frac{THEN CALL RUNCELEMENT FC 2100
      ELSE CALL SCHEDULE(ELEMENT FC 21), OKRES CZASUD
     FI;
     ELEMENT_M. zmi enna_3: =ELEMENT_N. znu enna_4 +5. 2;
 ELSE CALL HOLD C* OKRES_CZASU_DO_PRÓBY_PONOWNEJ_AKTYWACJI *)
```
Stanisław Krawiec

```
END ELEMENT_AKTY WNY G;
 UNIT ELEMENT_AKTYWNY_ZEWNETRZNY_H: SIMPROCESS_CLASSCh: INTEGER3;
CONF parametr1 :=;
      parametr 2 := ;
     parametr_lph :=VAR zmienna 1 : =;
  CKC*zmi enna 2 := (*0)*0zmi enna1zh : = ;
^BEGIN C* MAIN ELEMENT_AKTYWNY_ZEWNĘTRZNY_H
\simC* W ELEMENTACH TEGO TYPU MOŻNA UWZGLĘDNIĆ ODDZIAŁYWANIE CZŁOWIEKA NA MODEL 
*©
\sim \simEND ELEMENT AKTYWNY ZEWNETRZNY H;
UNIT ELEMENT_AKTYWNY_ZEWNĘTRZNY_K: SIMPROCESS_CLASSCk : INTEGER);
CONST parametr1 := ;
      parameter_2 :=;
      parametr_lpk : = ;
VAR zmienna1 : = |C *C *zmi enna_2 :=
                        (*(*;
     zmiennalzk : = ;
-4 - 4contract with
BEGIN C* MAIN ELEMENT_AKTYWNY_ZEWNĘTRZNY_K *C
^END ELEMENT_AKTY WNY _ZEWNĘTRZNY _K 
UNIT ELEMENT_PASYWNY_L: CLASS(1: INTEGER) ;
CONF parent_1 :=parametr_2 :=;
                          WE IS TO ME AND A TANK AND THE TIME TO
     parametr_lpl :=;
                           Sounds on exception in the Rental Advised accountable of New York
```
de Team Sky, which en hands concepts closer in Ballac Frank K. P.

66

```
Modelowanie Złożonych Systemów ... 67
```

```
VAR zmienna_1 := ; C* STAN_ELEMENTU *)
     zmienna2 :=cases and we means.
      zmienna_lzl := ;;;
\sim \sim \simBEGIN C* MAIN ELEMENT_PASYWNY_L *D
\simC* EWENTUALNE AKCJE WEWNĄTRZ TEGO ELEMENTU « 
END ELEMENT_PASYWNY_L
UNIT ELEMENT_PASYWNY_R: CLASSCr: INTEGERD ;
CONST parametr1 :=
     parametr_2 :=;
     parametr_1 pr : *
VAR zmienna_l : = ; C* STAN_ELEMENTU «
     zmienna2 : =zmlenna_lzr : =
\sim-BEGIN C* MAIN ELEMENT_PASYWNY_R «©
\simCł* EWENTUALNE AKCJE WEWNĄTRZ TEGO ELEMENTU W 
. . .
END ELEMENT_PASYWNY_R
C MPROGRAM GŁÓWNY
        C*> tworzenie zmiennych referencyjnych do elementów »O
VAR ELEMENT_A : ARRAYOF ELEMENT_AKTYWNY_A;
     \cdotsELEMENT G : ARRAYOF ELEMENT AKTYWNY_G;
    ELEMENT_H : ARRAYOF ELEMENT_AKTYWNY_ZEWNĘTRZNY_H;
    ELEMENT_K : ARRAYOF ELEMENT_AKTYWNY_ZEWNĘTRZNY_K; 
    ELEMENT L :
                   ARRAYOF ELEMENT_PASYWNY_L;
    وهافتها
    ELEMENT_R : ARRAYOF ELEMENT_PASYWNY_R;\cdots
```

```
PARAMETR S : ARRAYOF C* TYP PARAMETRU *3
     \cdotsPARAMETR<sub>Z</sub> : ARRAYOF C* TYP PARAMETRU *)
     \cdotsBEGIN C* PROGRAM GŁÓWNY *3
 C* generacja obiektów *3
 \cdotsC* przykładowa generacja obiektów reprezentujących ELEM£NT_AKTYWNY_G *3 
ARRAY ELEMENT G DIMC1:G2:
FOR zm__pomocnicza: =1 TO g DO
                             ELEMENT_GCzm_pomocnicza3 =NEW ELEMENT
                             _AKTYWNY_GC zm_pomocnicza3;
                             \ddotsC* nadanie warunków początkowych zmiennym i 
                             parametrom tego obiektu *3
                             \cdot \cdot \cdotOD;
C* ustalenie parametrów ogólnych symulacji *3
\cdotsCALL HOLDC OKRES_CZASU_DO_ZAKOŃCZENIA_SYMULACJI 3 ;
END; C* PROGRAM GŁÓWNY *)
```
END ZŁOZONYSYSTEMDY SKRĘTNY CHZDARZEN.

Wszystkie atrybuty czasu elemnetów aktywnych Celement\_2 w treści programuj, występujące w opisie formalnym Złożonego Systemu Dyskretnych Zdarzeń, w strukturze programu zaznaczone są tylko symbolicznie, jako komentarz C\*C\* . . .\*3\*3, bowiem operacje na tych właśnie atrybutach są istotą klasy SIMULATION i realizowane są w sposób automatyczny za pomocą instrukcji HOLD, RUN, PASSIVATE itd.

## 4. Uwagi końcowe

Przykłady programów symuiacyjnych w języku LOGLAN, bazujących na zasobach klasy SIMULATION zawierają między innymi publikacje: [3], [4], C 83, £233, £253, £273.

Na bazie przedstawionej w artykule metodologii zrealizowany został także model symulacyjny ruchu pociągów dla potrzeb regulacji ruchu

### LITERATURA

- [13 BARTOL W.: Programowanie za pomocą współ programów. Informatyka nr 6 / 1983.
- [23 KOŁODZIEJSKA H. : Implementacja operacji na tekstach w języku Sprawozdania Instytutu Informatyki Uniwersytetu
- Warszawskiego, Warszawa 1984.<br>[3] KONIECZNY R. Cpraca zbiorowa): Zastosowanie języka LOGLAN do modelowania dużych systemów transportowych na przykładzie modelu ruchu pociągów - praca naukowo-badawcza NB-277/RT/87 wykonana w ramach programu RI. P. 09 *"Rozwój języków.* metod *i podstaw formalnych oprogramowania".* Instytut Transportu Politechniki Śląskiej, Katowice 1987'
- [43 KONIECZNY R. : Język programowania LOGLAN jako narzędzie modelowania systemów transportowych. Zagadnienia Transportu PAN, Warszawa nr 3/4 1986/87.
- [53 KONIECZNY R. : Przegląd zasobów języka LOGLAN dla potrzeb modelowania systemów transportowych. Automatyka Kolejowa, nr 7, 9 / 1988.
- [63 KONIECZNY R. : Charakterystyka zasobów języka LOGLAN dla potrzeb modelowania systemów transportowych. Zeszyt Naukowy Politechniki Śląskiej, s. Transport, nr 9, Gliwice 1989.
- [73 KONIECZNY R. : Specyfikacja formalna w projektowaniu programów komputerowych - niniejszy zeszyt.
- [83 KONIECZNY R. : Język programowania LOGLAN jako narzędzie symulacji systemu transportowego - *niniejszy zeszyt.*
- [9], KONIECZNY R.: Zasoby symulacyjne języka SIMULA-67 niniejszy zeszy *t.*
- C103 KRECZMAR A. , SALWICKI A. : Język programowania LOGLAN. Informatyka nr 7.8 / 1982, 1 / 1983.
- [113 KRECZMAR A.: Język programowania LOGLAN 82. Materiały II Konferencji Użytkowników Minikomputera MERA-400, Gdańsk 1984.
- £123 KRECZMAR A. : Dokumentacja dla minikomputera MERA-400 Język programowania LOGLAN-82 Podstawowe konstrukcje i cechy charakterystyczne języka - IIUW, 1984 .
- [133 KRECZMAR A. : Języki obiektowe Informatyka nr 1-2 / 1988
- [143 KOSTON H. : Generatory rozkładów pseudolosowych w LOGLANIE praca magisterska, Instytut Informatyki Uniwersytetu Warszawskiego, 1987 Copiekun naukowy: prof. A. SalwickiD.
- [153 MULDNER T. : Pewne uwagi o dwóch nowych językach programowania wysokiego poziomu LOGLAN i ADA. Biuletyn Techniczny MERA nr 11-12 / 1980.
- [163 OKTABA H. . RATAJCZAK W. : SIMULA 67. WNT. Warszawa 1980.
- [17] OKTABA H.: Klasy w LOGLANIE. Informatyka nr 5 / 1983.
- £183 OKTABA H.: Prefiksowanie klasami w LOGLANIE. Informatyka nr 6/1983. £193 PERKOWSKI P.: Technika symulacji cyfrowej. WNT. Warszawa 1980.
- 
- £203 SALWICKI A.: LOGLAN narzędzie produkcji oprogramowania. Materiały
- II Konferencji Użytkowników Minikomputera MERA- 400, Gdańsk 1984. [213 SALWICKI A.: Metodologia programowania w LOGLANIE. Materiały III
- Konferencji Użytkowników Minikomputera MERA-400 , Gdańsk 1985. £223 SZAŁAS A. . SZCZEPANSKA-WASERSZTRUM D. : Exception handling in parallel computations. Sprawozdania Instytutu Informatyki Uniwersytetu
	- Warszawskiego, Warszawa 1984.

×

- £233 SZCZEPAŃSKA D.s- Narzędzia symulacyjne art. poz. £253.
- [243 WINKOWSKI J. : Programowanie symulacji procesów . WNT. Warszawa 1974.
- [253 *Język programowania LOGLAN 82. MateriaTy Jesiennej Szkoły PTI*
- *Serock*, *i 935*. C263 *LOGLAN USER\*S GUIDE Cversion JANUARY \*33} IIUW. Warsaw. CSuplement dla IBM-PCD.*
- [273 *MateriaTy: International Summer School of the Programming Language LOGLAN. ZABORÓW*. *POLAND September. 5-10.1983. IIUW.*
- 1281 *Report on the programming language LOGLAN*. *Instytut Informatyki UW 1982.*
- [293 *Report on the LOGLAN 82 programming language. PWN Warszawa Łódź. i984.*
- [303 Konieczny R. : Zasoby symulacyjne języka LOGLAN. Zeszyt Naukowy Politechniki Śląskiej, s. Transport, nr 13 Gliwice 1989.

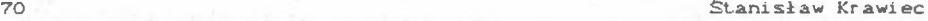

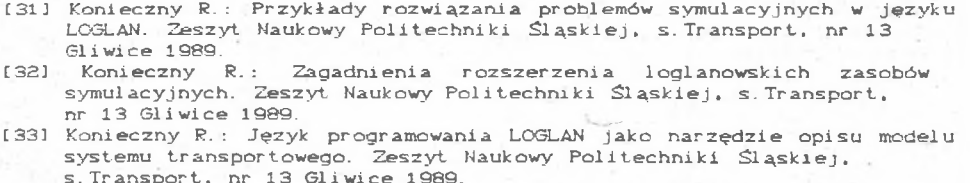

s. Transport, nr 13 Gliwice 1989. [ 34] Kreczmar A. , Sal wiek i A. , Warpechowski M. : LOGLAN'88 - Report on the programming language - Lecture Notes in Computer Science 414 Spri nger-Ver 1 ag.

[36] Krawiec S. : Złożone Systemy Dyskretnych Zdarzeń - niniejszy zeszyt.

MODELING OF COMPLEX DISCRETE EVENTS SYSTEMS

#### Summary

Simulations resources of LOGLAN for application of Complex Discrete Events Systems simulation have been presented in the paper. SIMULATION type implemented in LOGLAN is a problem language Ca dialect} which enables to design programmes which simulate real systems described formally as Complex Discrete Events Systems. Program structure which simulates complex Discrete Events Systems has been presented. Markings used in formal description of these systems have been applied.

### MODELLIERUNG VON KOMPLEXSYSTEMEN MIT DYSKRETEN EREIGNISSEN

#### Zusammenfassung

Im aufsatz wurden SimulationsVorräte der Programmiersprache LOGLAN für die Zwecke der Realisierung der Simulation von Komplexsystemen mit Dyskreten Eregnissen vorgestellt. Der Typ SIMULATION, der in LOGLAN implementiert wurde, stellt eine problemorienterte Programmiersprache C Dialekt} dar, die das Schreiben der reale Systeme simulierenden Programme erlaubt. Die Systeme werden formal als Komplexsysteme mit Dyskreten Ereignissen beschrieben. Im Aufsatz wurde Struktur eines Simulationsprogramms vorgestellt, welches die Komplexsysteme mit Dyskreten Ereignissen simuliert und welches die Bezeichnungen nutzt, die bei der formalen Beschreibung dieser Systeme verwendet werden.

<sup>[35]</sup> Krawiec S. : Wybrane zagadnienia opisu Systemów Dyskretnych Zdarzeń niniejszy zeszyt.

MOJEJMPOBAHWE CJOXHEX CMCTEM JMCKPETHEX COBHTMM

## PE3MME

B статьи представлено симуляционные, возможности языка LOGLAN для реализации моделирования Сложных Систем Лискретных Событии. Тип SIMULATION ИСПОЛЬ ЗОВАННЫЙ В LOGLAN-е является проблемным языком позволяющим на писание программ моделирующих действительные системы представлены формально как Сложные Системы Лискретных Событии. В статьи показано структуру программы МОДЕЛИ СЛОЖНОЙ СИСТЕМЫ ДИСКРЕТНЫХ СОбЫТИИ С ИСПОЛЬЗОВАНИЕМ Обозначении применяемых при формальной описании этих Систем.